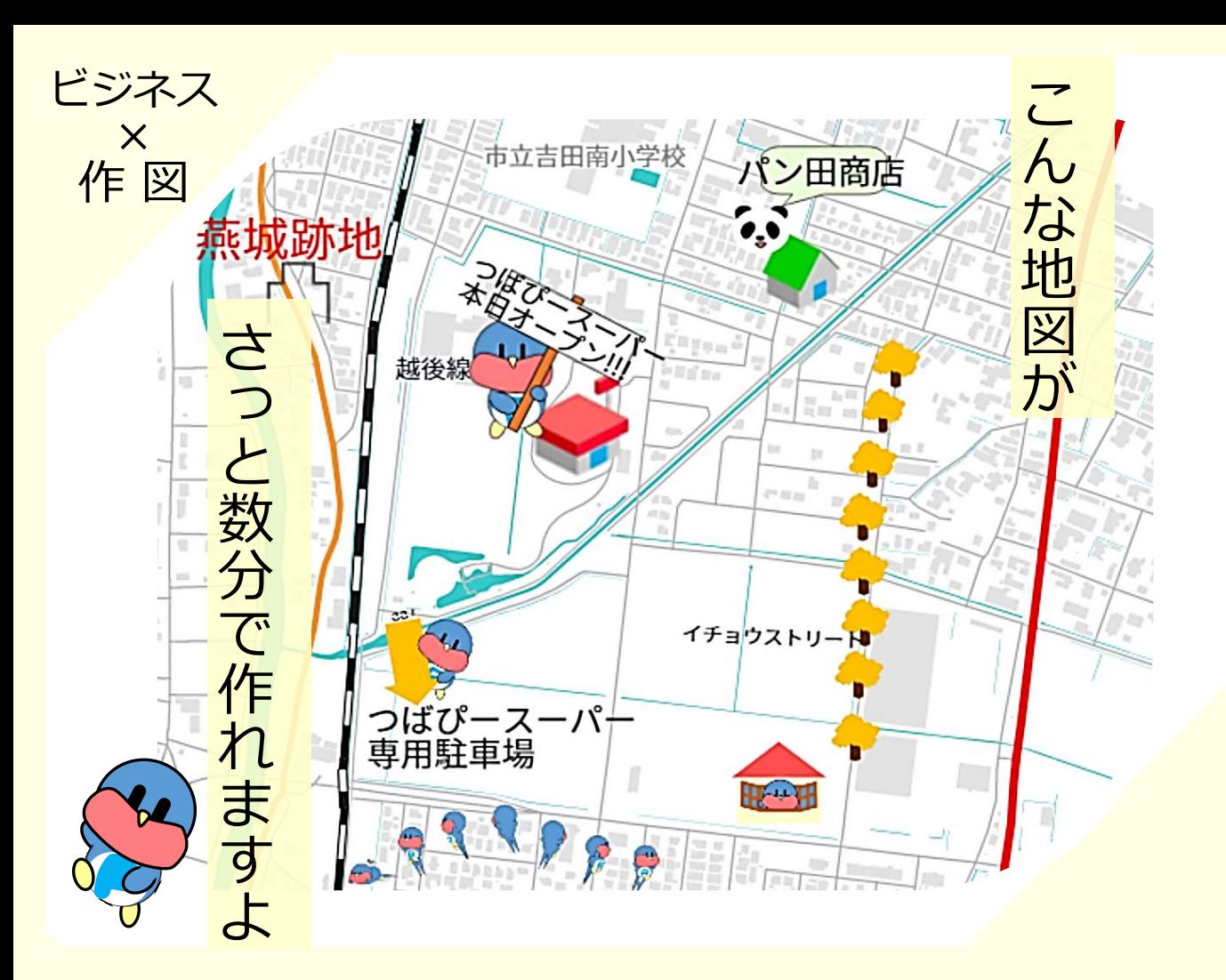

お客様向けに駐車場の地図や、子ども向けに近所の地図を作りたいなんて時におすすめです。 燕市のいろいろな情報を地図上に集めた便利なサイト「**つばめNavi**」を使うと、 簡単に自分だけのオリジナル地図を作ることができます。

使いやすくて可愛いつばぴーのスタンプや、地図の背景を変えたり、書き込みができたり、 便利な機能が盛りだくさん。ぜひお試しください!!

★ 検索サイトで「つばめNavi」と検索、または、右のQRコードから ☞☞☞ お試しください。

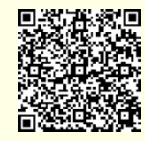

「作図機能(マッピンドロップ)」の使い方

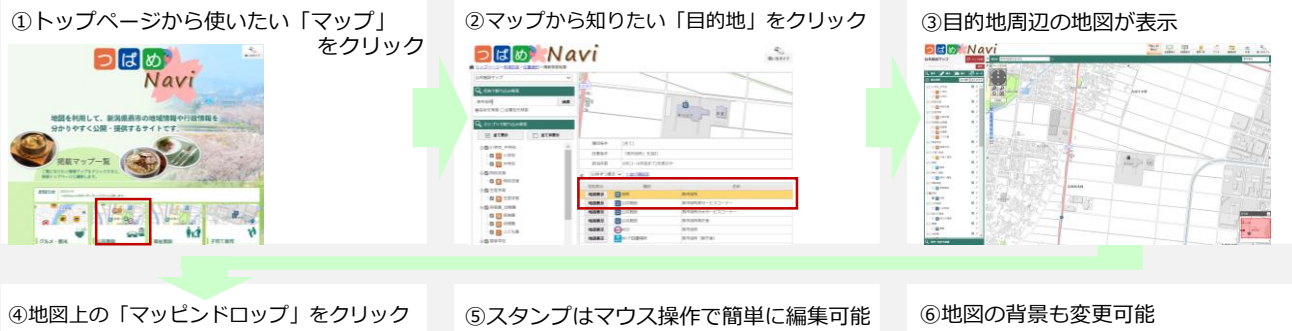

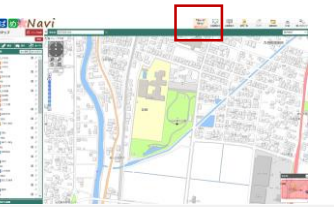

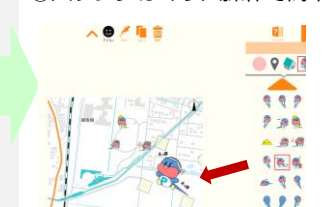

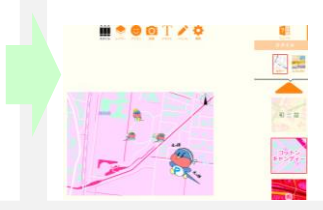

燕市 総務部 総務課 情報統計室